#### **Seminarinformationen & Anmeldung**

Anreise: Mittwoch, 15. August 2018, 17:30 Uhr Abreise: Sonntag, 19. August 2018, Ende 14:00 Uhr

Tai-Chi und Meditation sind verbindliche Bestandteile des Seminars. Bitte bringen Sie bequeme Kleidung und Hausschuhe mit.

Beitrag für das Seminar: 540 Euro Mindestteilnehmerzahl: 14 Frühbucherbeitrag: 490 Euro bei Anmeldung bis zum 15. April 2018

#### Seminaranmeldung: kontakt@liane-dirks.de oder Liane Dirks, Ober Buschweg 39, 50999 Köln

Bitte beachten Sie, dass die Anmeldung von beiden Seiten erst verbindlich wird nach Eingang einer Anzahlung von 140 Euro auf folgendes Konto:

Liane Dirks, IBAN: DE98 3704 0044 0764 3323 00 BIC: COBADEFFXXX

Den Restbetrag bitte bis 1. August 2018 überweisen.

#### **Rücktritt und Haftung**

1. Der Rücktritt vom Seminar muss schriftlich erklärt werden, und zwar sowohl bei Liane Dirks als auch beim Seminarzentrum MaRah. Bei Rücktritt bis vier Wochen vor Seminarbeginn werden 100 Euro als Bearbeitungsgebühr einbehalten. Bei einem späteren Rücktritt muss die volle Seminargebühr bezahlt werden. Der Teilnehmer kann jedoch jederzeit eine andere Person vermitteln, an die er sein Teilnahmerecht überträgt.

2. Muss die Veranstaltung aus Gründen, die wir zu vertreten haben, storniert werden, wird die bereits bezahlte Gebühr in voller Höhe zurückerstattet. Ein weitergehender Anspruch gegenüber uns besteht nicht.

3. Die Teilnahme erfolgt in Eigenverantwortung. Die Veranstalter übernehmen keinerlei persönliche Haftung.

4. Das Seminar dient der Persönlichkeitsentwicklung, es handelt sich nicht um Therapie.

Die ausführlichen Seminar-AGBs erhalten Sie bei der Anmeldung, sie werden geltend mit der Überweisung der Anzahlung.

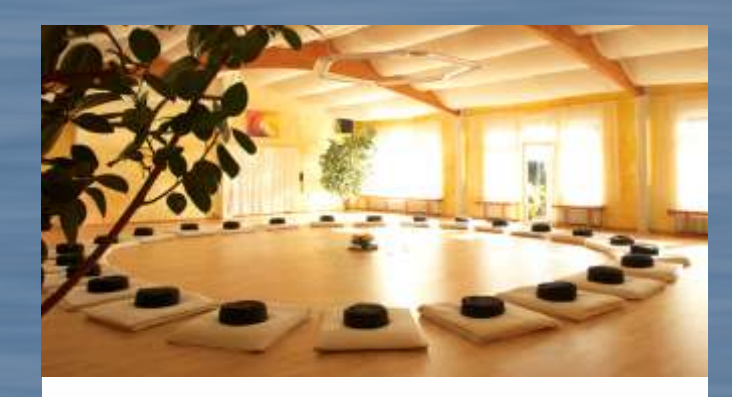

#### **Veranstaltungsort**

#### **MaRah – Ein Ort der Kraft**

Das MaRah Seminarhaus ist ein Ort, der allen an innerem Wandel und Heilung interessierten Menschen Raum bietet für Wachstum, Heilung und Wohlbefinden. Der große Garten lädt zur Entspannung ein, Saunanutzung und vegetarische Rundumverpflegung sind im Zimmerpreis enthalten.

MaRah Seminarhaus GmbH Moororter Str. 24, 32369 Rahden Telefon: 05776/948201, Fax: 05776/560 www.marah.de, E-Mail: info@marah.de

Bitte buchen Sie Ihre Unterkunft direkt über das Formular des MaRah Seminarhaus: www.marah.de/zimmerreservierung

"Das Seminar hat bei mir unglaublich viel schon lange Reifendes in Bewegung gebracht. Etwas hat sich wirklich grundsätzlich verändert. Und wie die Ideen plötzlich wiederkommen. Ich spüre, der Weg trägt. Danke für die aus der Dunkelheit geborene Heiterkeit. Welch großes Geschenk." E. Möhr, Ärztin

"Das Seminar ist eine Wucht! Mit einem fein austarierten ganzheitlichen Ansatz spricht Liane Dirks gekonnt so lange alle Kanäle an, bis man gar nicht mehr anders kann, als seine Schatten zu überspringen." E. Kuntze, IT-Consultant

# **Liane Dirks**

# **Sich ins Leben schreiben**

### Das kreative Selbst entfalten

**Intensivseminar** 15.08. bis 19.08.2018 MaRah Seminarhaus Rahden

### **ICH-SELBST-WERDEN**

Endlich ankommen bei dem, wie wir gemeint sind. Authentisch sein, Einzigartigkeit entfalten und dabei zugleich Verbundenheit und Liebe leben. Das ist kein Wunsch, sondern der Wesenskern des Menschen, der nach Ausdruck sucht: Die eingeborene Sehnsucht will lebendige Wirklichkeit werden, wirkliche Lebendigkeit.

Die Aufgabe ist groß und schön, die Mittel sind vorhanden, und doch fällt die Umsetzung immer wieder schwer, der Durchbruch will nicht gelingen. Woran liegt das? An den alten Mustern, die nicht mehr dienen, und den alten Pfaden, die in die Irre führen. Doch von der neuen Erfahrungsebene gibt es noch keine Landkarten.

Es gilt, die wahre Quelle der Kreativität zu entdecken und aus ihr zu schöpfen: die Lebensfreude. Sie eröffnet den Zugang zu der uns eingeborenen Schöpferkraft, sie lehrt uns, die Gestaltungsmittel in der eigenen Biografie zu entfalten. So kommen wir vom Machen und Müssen zum Wollen und Können. Wir gehen nicht länger nur den Weg, wir entwerfen die Landschaft unseres Lebens gleich mit.

Sich ins Leben schreiben meint, am Buch des Lebens in Bewusstheit und Verbundenheit mitzuschreiben. Die Kraft der Worte ist groß, und wir können sie einsetzen.

Das Seminar richtet sich an Menschen, die ihren Wesenskern nicht nur entdecken, sondern leben wollen, sich im Umbruch oder Aufbruch befinden, Einzigartigkeit und Verbundenheit leben und ihrer Lebensfreude Ausdruck verleihen wollen.

### **LEBEN UND SCHREIBEN**

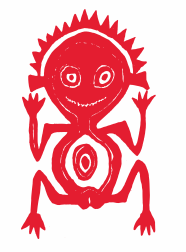

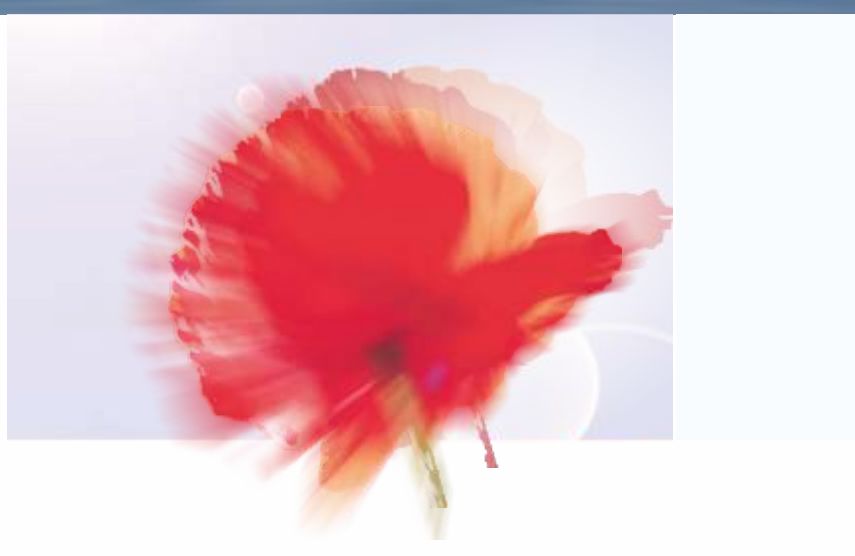

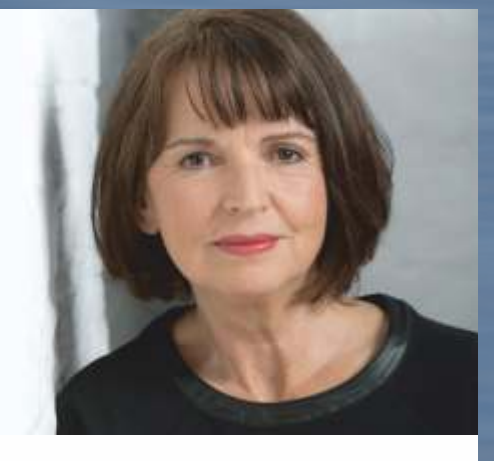

#### **Seminarinhalte**

Das Intensivseminar vermittelt einen tiefen, nachhaltigen Zugang zu dem, was kreative Selbstentfaltung meint: Wir werden Co-Autor\*in des eigenen Lebens, einzigartig, freudig, kraftvoll, verbunden mit allem und zugleich frei.

Themen sind u.a. die neue Form der Heldenreise, Entwicklung aus der Fülle heraus statt aus dem Mangel, "Gesetze" der Kreativität, was der "Flow" wirklich bedeutet, was der rote Faden im Leben ist, wie wir Korrespondenz mit dem Leben aufnehmen und im Wandel heimisch werden können.

Die Arbeit mit dem Wort steht im Vordergrund, denn Sprache ist das Bindeglied zwischen Vorstellung und Umsetzung. Meditation, Kontemplation, ausgesuchte Tai-Chi-Übungen sind verbindliche Bestandteile des Seminars; achtsamer Austausch, Leichtigkeit und Freude werden als Quelle des Tuns erlebt.

"Dieses Seminar ist ein Meilenstein auf dem Weg zu mir selbst." Cornelia G., Angestellte

### **Liane Dirks**

ist mehrfach ausgezeichnete Schriftstellerin, Gesprächstherapeutin, Meditations- und Tai-Chi-Lehrerin (Ausbildung u.a. bei Meister Xia Yao und Annette Kaiser). Seit vielen Jahren vermittelt sie in Seminaren den von ihr entwickelten kreativen Weg zur Selbstentfaltung, ein Ansatz, der Spiritualität, Kreativität und neue Aspekte der Biografiearbeit zusammenführt.

Mit ihren Romanen trug Liane Dirks wesentlich zu gesellschaftlichen Debatten bei, insbesondere zum Thema Kindesmissbrauch, Umgang mit Opfern und Tätern, Aufarbeitung des Holocaust. Bisher veröffentlichte sie 24 Bücher, sie konzipierte Vortragsreihen und Ausstellungen, lehrte in den USA und an deutschen Universitäten, zuletzt erschien von ihr: "Sich ins Leben schreiben. Der Weg zur Selbstentfaltung" (Kösel Verlag, 2015).

#### **Andrea Langer, Assistenz**

Physiotherapeutin und ausgebildete Tai-Chi-Lehrerin (Ausbildung bei Annette Kaiser).

## **www.liane-dirks.de**